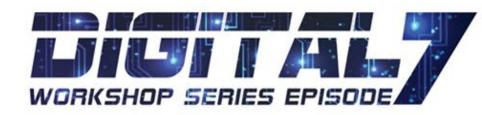

**AustCham**Thailand

Business | Connections | Community

18

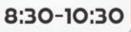

# UNDERSTANDING

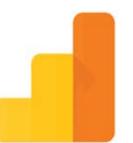

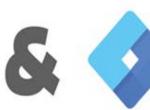

Google Tag Manager

Google Analytics A PRACTICAL GUIDE

WEDNESDAY 18 SEPTEMBER 2019 | 8.30 - 10.30 HRS
GLOWFISH SATHORN, 2ND FLOOR, SATHORN THANI 2 BUILDING

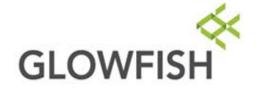

COST: 300THB FOR AUSTCHAM MEMBERS

600 BAHT FOR NON-MEMBERS

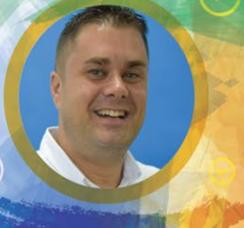

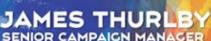

DANIEL BEAN

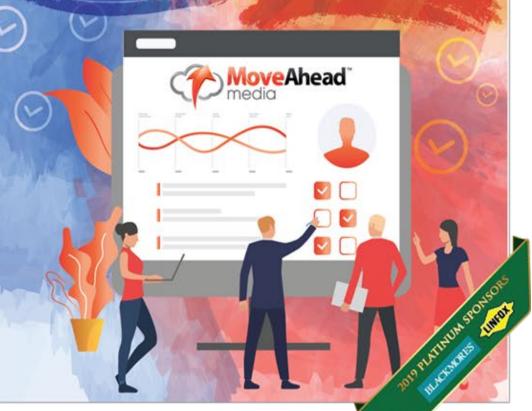

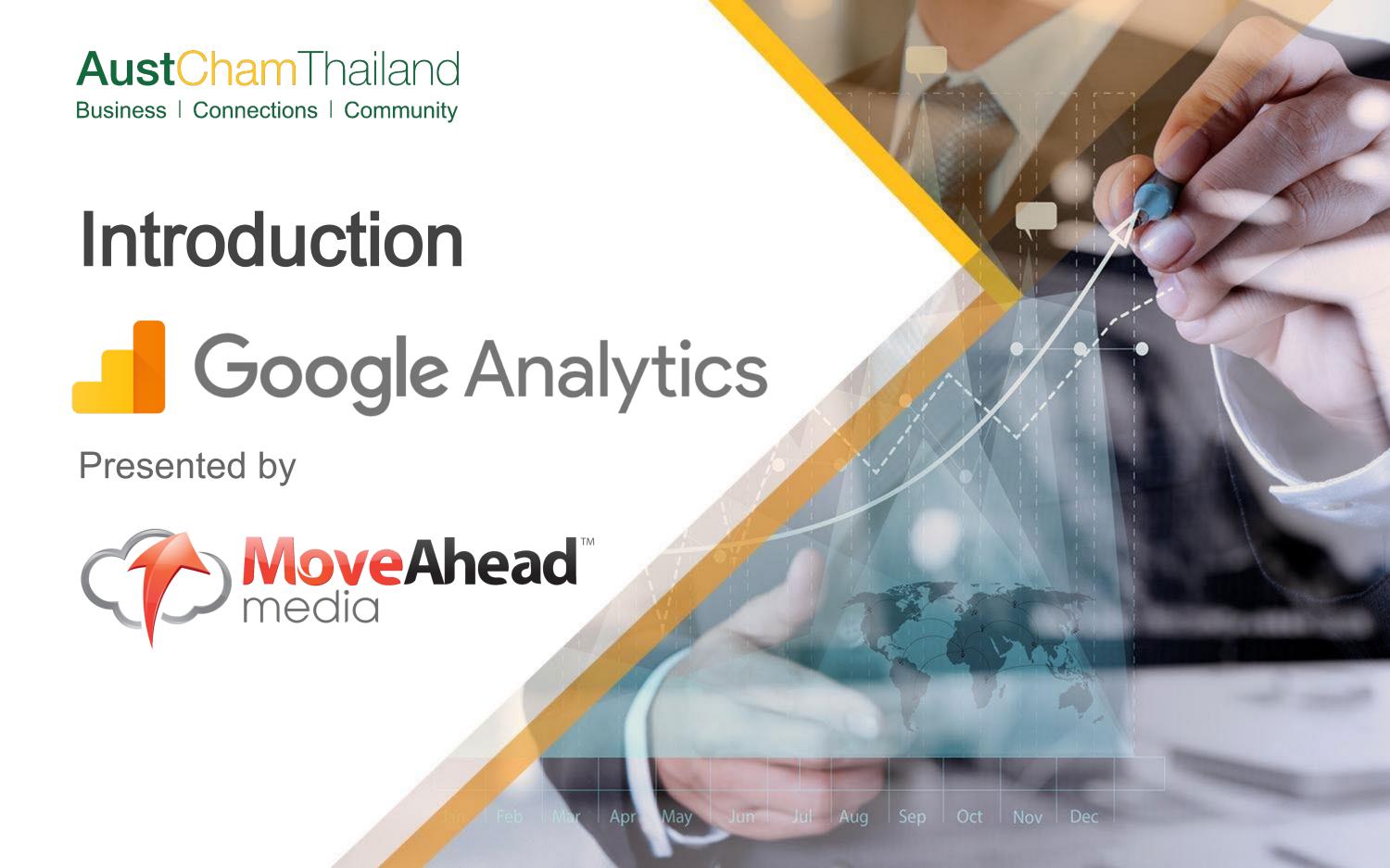

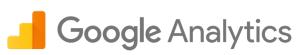

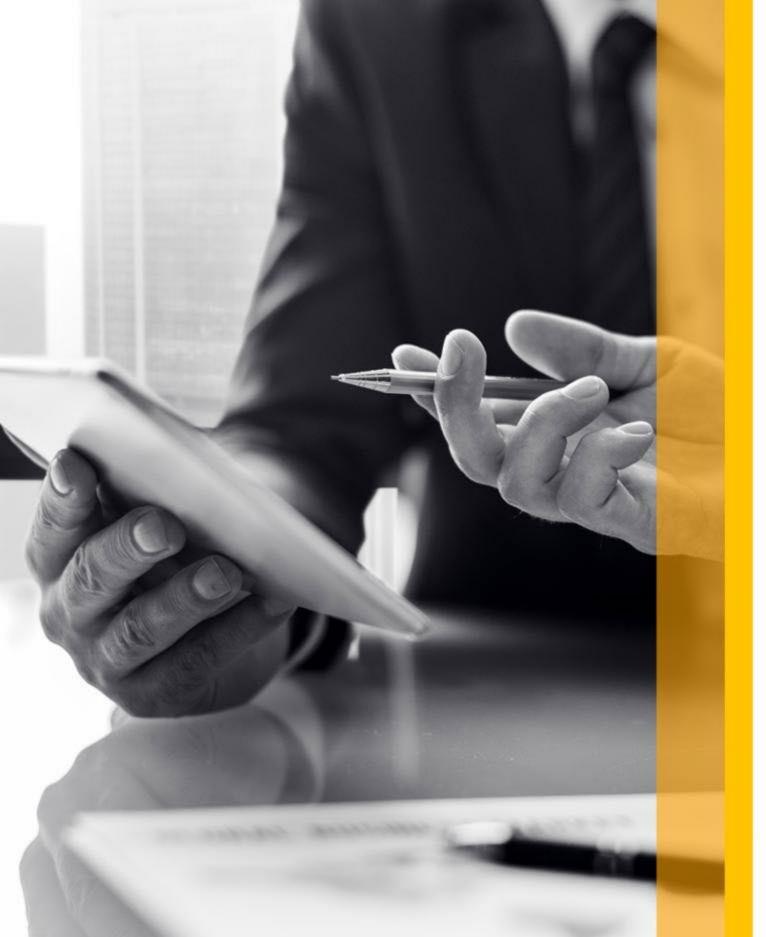

### Agenda

- 1. Welcome & Warm Up
- 2. Determining Objectives
- 3. Understanding Categories
- 4. Selecting the data
- 5. Using Tag Manager
- 6. Creating a dashboard for reporting
- 7. Special Offer
- 8. Q&A

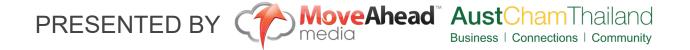

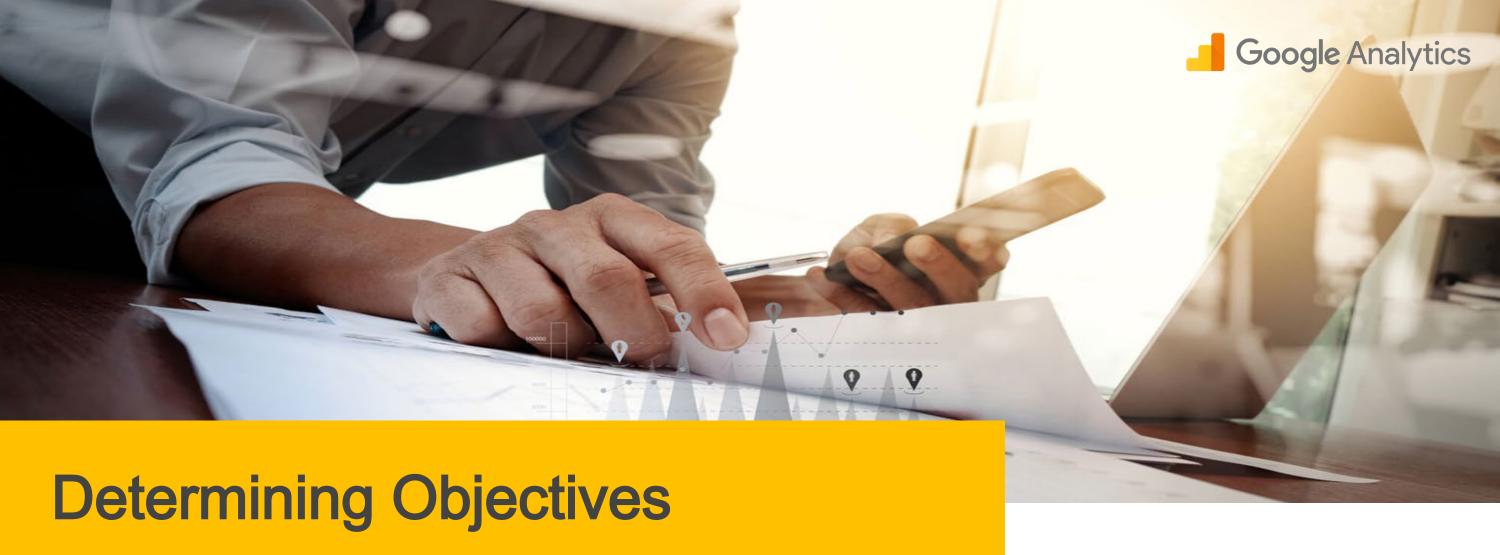

- Brand Awareness
- Traffic

- Leads / Sales
- Ecommerce

#### **Brand Awareness**

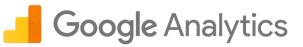

#### Impressions & Reach

Definition: the number of times your business is shown. E.g.

- Google Search the ad or organic listing is on the page viewed
- Your ad displayed on another website
- Your ad in Social Media

\* Requires the use of additional tools, such as: Google Search Console, Google AdWords, Facebook Analytics etc.

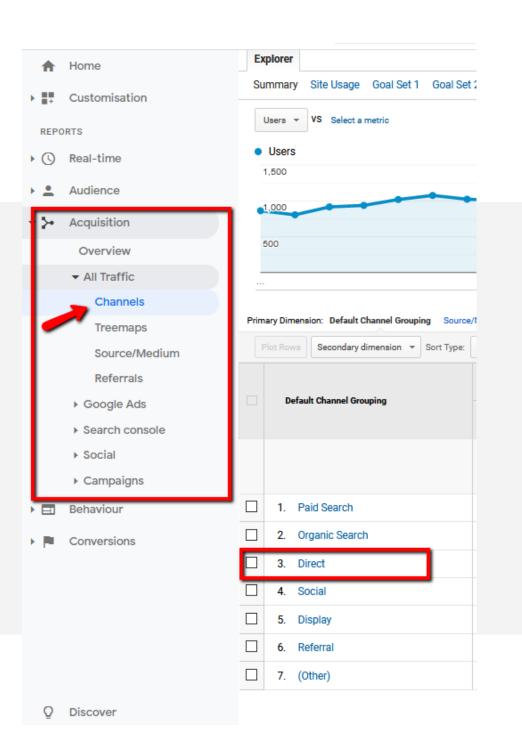

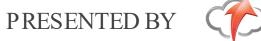

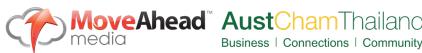

#### **Brand Awareness**

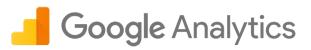

#### What can we learn from Analytics and Where to look.

As mentioned, Google Analytics is not really tailored for Brand Awareness Metrics....
But here are a few areas you can check to measure Brand Awareness Campaigns.

- 1. Do you have an Increase in Direct Traffic
- 2. Have your Brand Name Searches Increased find these within your search console and query report.
- 3. Returning Users vs New Users Has the ratio of new users increased?

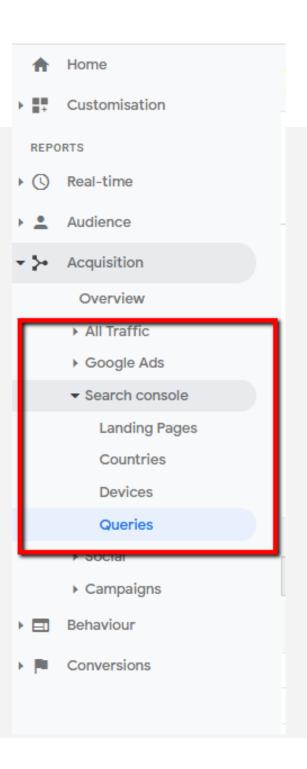

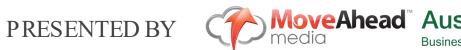

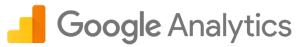

#### **Traffic**

Also known as Users or Visitors

definition: the number people who have landed on your website.

What can we learn from Analytics and Where to look.

Traffic is probably the most commonly used metric within Google Analytics but can be broken down into many segments and there is lot to be learnt in Google Analytics about your traffic.

Users - People who have initiated one session

New Users - Number of First time users

Sessions - Aperiod of time a user is engaged with your website.

Bounce Rate - The percentage of single page sessions with no interaction on the page.

Pages per Session - Average number of pages viewed per each session

Ave Session Duration - The average length of a session

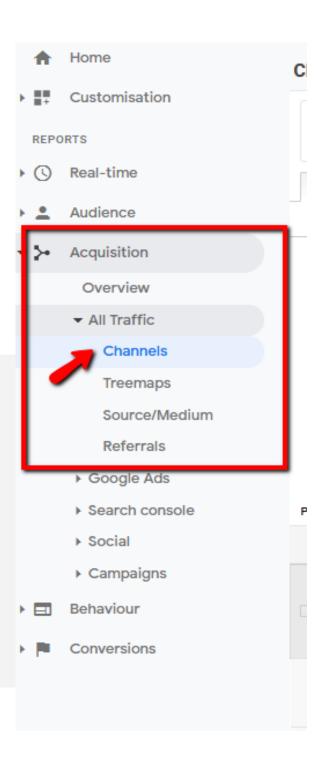

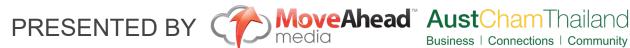

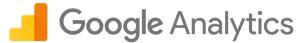

#### **Traffic**

- 1. Channel Group What source is bringing you the most traffic?
- 2. What source/medium within the channel group is bringing the most traffic. E.g. Facebook, YouTube, Instagram will all sit under 'Social' So you may need to dig further into this.
- 3. When looking to increase the traffic through your website Identifying the areas that are bringing you the most traffic will allow you to focus your efforts or investment into these areas.
- 4. Having traffic on your site is the first part of the puzzle but always dig deeper to understand how the traffic is behaving.

| Default Channel Grouping | Acquisition                                      |                                                  |                                                  |  |  |  |  |  |  |
|--------------------------|--------------------------------------------------|--------------------------------------------------|--------------------------------------------------|--|--|--|--|--|--|
| berault Channel Grouping | Users ?                                          | New Users ②                                      | Sessions ?                                       |  |  |  |  |  |  |
|                          | <b>36,133</b><br>% of Total: 100.00%<br>(36,133) | <b>34,580</b><br>% of Total: 100.06%<br>(34,560) | <b>45,903</b><br>% of Total: 100.00%<br>(45,903) |  |  |  |  |  |  |
| 1. Paid Search           | <b>19,447</b> (52.59%)                           | 18,624 (53.86%)                                  | <b>22,927</b> (49.95%)                           |  |  |  |  |  |  |
| 2. Organic Search        | 10,106 (27.33%)                                  | 9,047 (26.16%)                                   | 13,002 (28.32%)                                  |  |  |  |  |  |  |
| 3. Direct                | <b>3,484</b> (9.42%)                             | 3,340 (9.66%)                                    | <b>4,985</b> (10.86%)                            |  |  |  |  |  |  |
| 4. Social                | <b>2,281</b> (6.17%)                             | <b>2,111</b> (6.10%)                             | <b>2,587</b> (5.64%)                             |  |  |  |  |  |  |
| 5. Display               | <b>1,353</b> (3.66%)                             | <b>1,197</b> (3.46%)                             | <b>1,974</b> (4.30%)                             |  |  |  |  |  |  |
| 6. Referral              | <b>284</b> (0.77%)                               | 240 (0.69%)                                      | 403 (0.88%)                                      |  |  |  |  |  |  |
| 7. (Other)               | <b>24</b> (0.06%)                                | 21 (0.06%)                                       | 25 (0.05%)                                       |  |  |  |  |  |  |

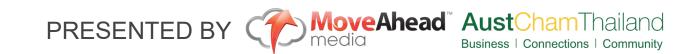

#### Leads or Conversions

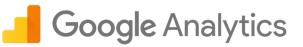

definition: the number of Valuable Actions chosen by you on your website.

E.g. Calls / Thank You pages / Button Clicks

What can we learn from Analytics and Where to look.

Leads and Conversions is the final part of the puzzle.

Setting up Goals within the admin section of Google Analytics is imperative to Fully Understanding your website from a Leads / Conversion Perspective.

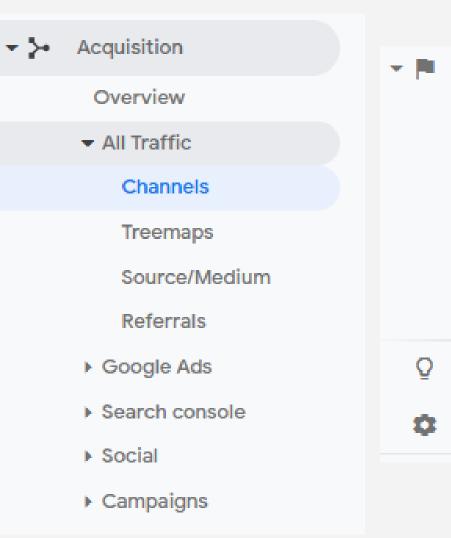

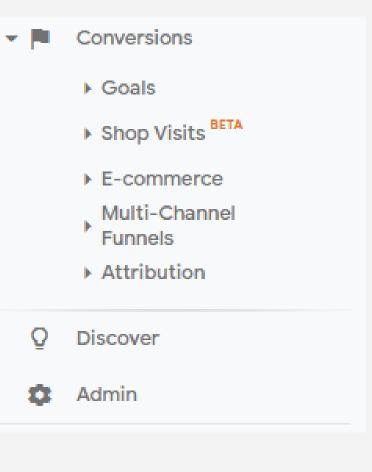

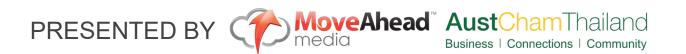

#### Google Analytics

#### Leads or Conversions

Learning more about your Leads and Conversions.

Assisted Conversions- This can tell you what channels. Source Mediums are assisting in your conversions along the marketing funnel.

Top Conversion Paths - This lays out the Customer Journey across different Touch points. You can segment this by multiple levels, such as channels / Campaigns / Keywords etc

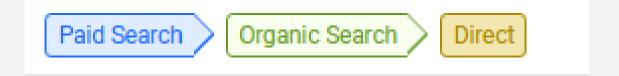

Time Lag - The Number of Days it took from First Interaction before a conversion or lead happened.

Path Length - The Number of Interactions before a conversion or lead happened.

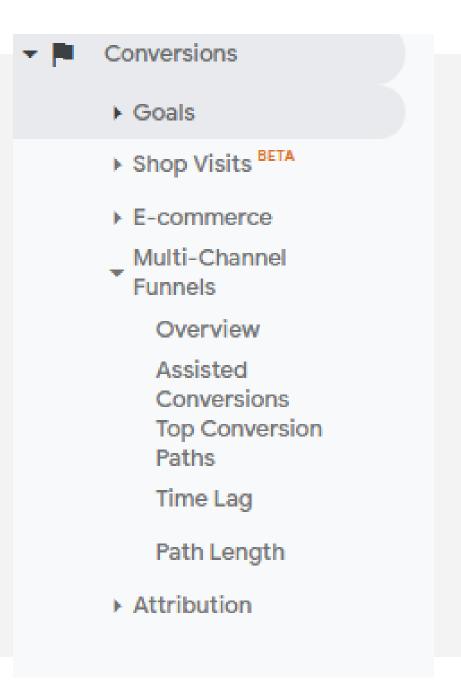

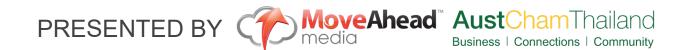

#### **Ecommerce**

Google Analytics is your best friend when looking at running an Ecommerce or Revenue based website.

Eg-Product Purchases / Online Bookings

What can we learn from Analytics and Where to look.

Within the Conversion section of Analytics we have a full breakdown of Ecommerce actions. You can also Utilise the same techniques as mentioned in my previous slides for Leads and Conversions.

- Product Performance Individual Items performance
- Sales Performance- By Time eg. Day of month.
- Transactions Individual Order ID's
- Time to Purchase Daysor Sessions to Transaction from first Visit

Conversions Goals ▼ Ecommerce Overview Product Performance Sales Performance Transactions Time to Purchase Multi-Channel Attribution

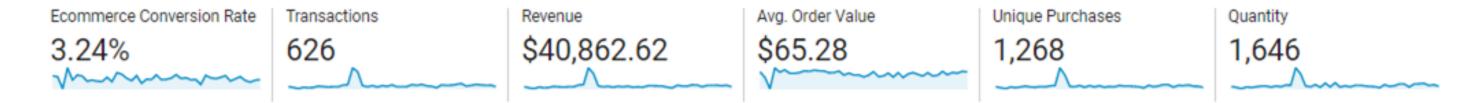

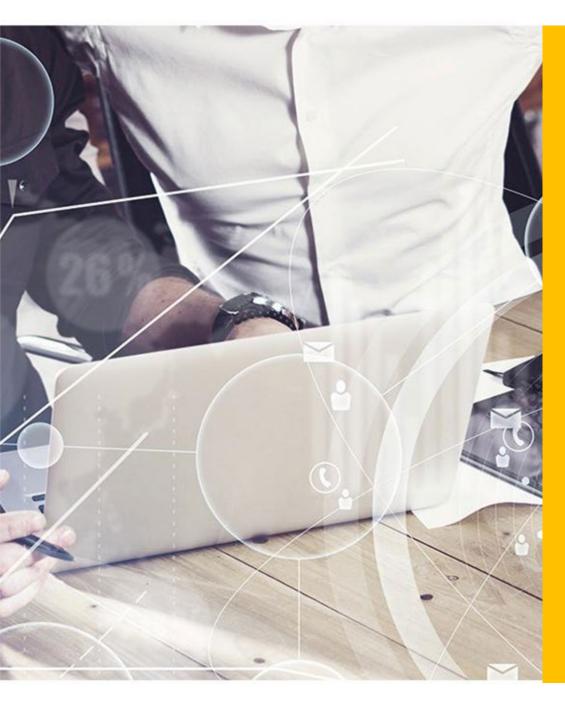

# **Understanding the Categories**

- Customisation
- Realtime
- Audience WHO
- Acquisition HOW
- Behaviour-WHAT
- Conversions
- Admin

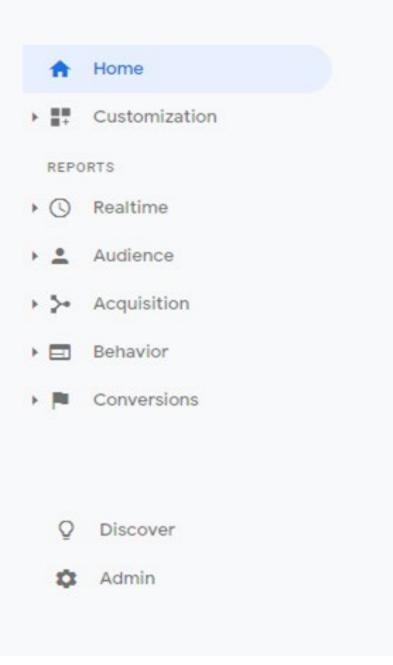

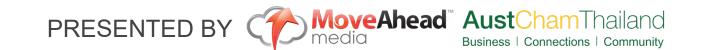

### Customisation

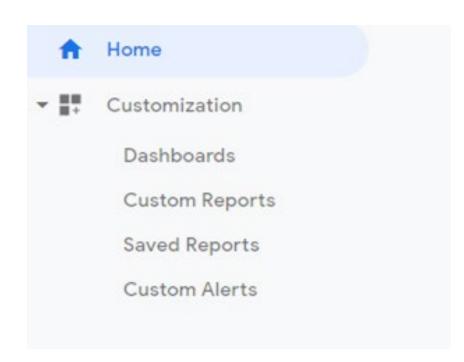

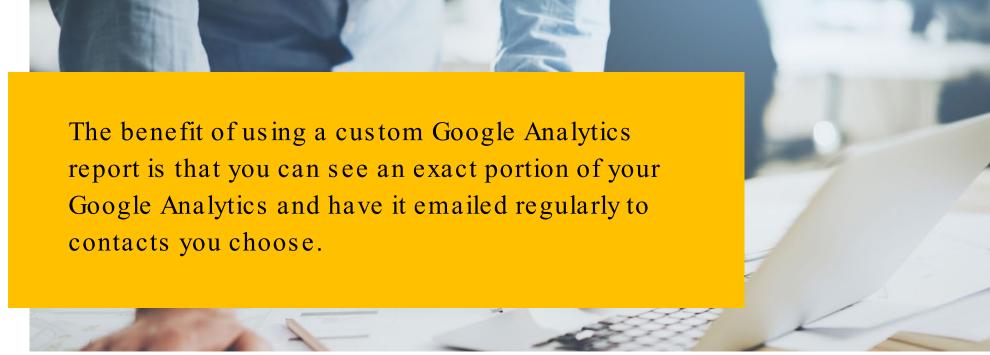

#### Dashboards

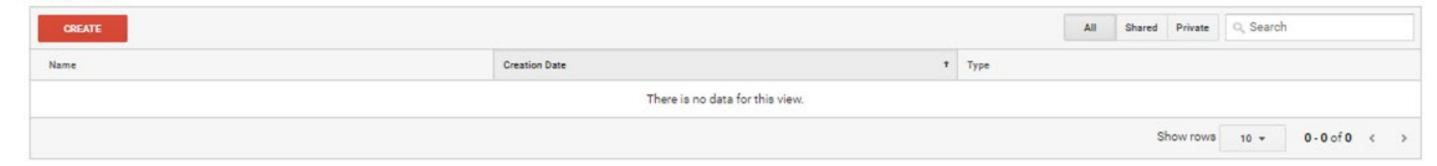

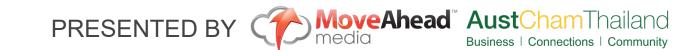

#### Google Analytics

## Realtime

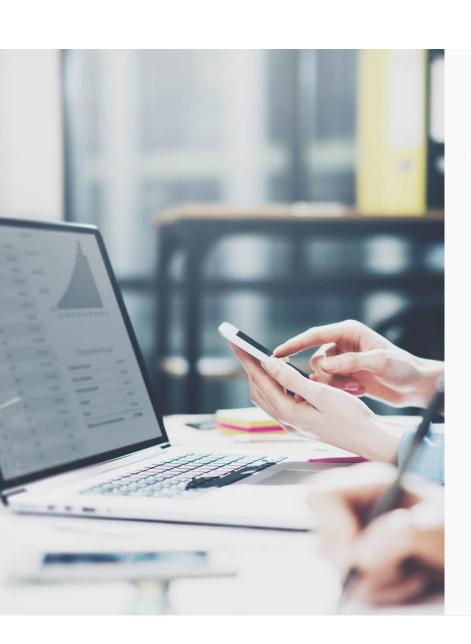

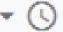

) Realtime

Overview

Locations

Traffic Sources

Content

Events

Conversions

Real-Time reports the activity on your website right now.

The overview tab page displays how many users are active on your site in real time, where they are from and which pages they are browsing.

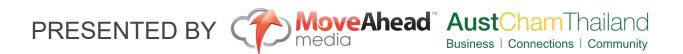

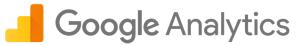

#### Audience

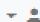

Audience

Overview

Active Users

Lifetime Value BETA

Cohort Analysis

Audiences

User Explorer

- Demographics
- ▶ Interests.
- ▶ Geo
- Behavior
- ▶ Technology
- ▶ Mobile
- ▶ Cross Device BETA
- ▶ Custom
- ▶ Benchmarking

Users Flow

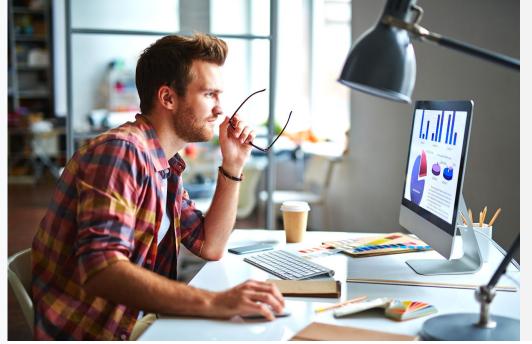

The Audience report in Google Analytics gives you a detailed analysis of the users visiting your website. The overview tab gives you an overall picture of your websites audience and their activity.

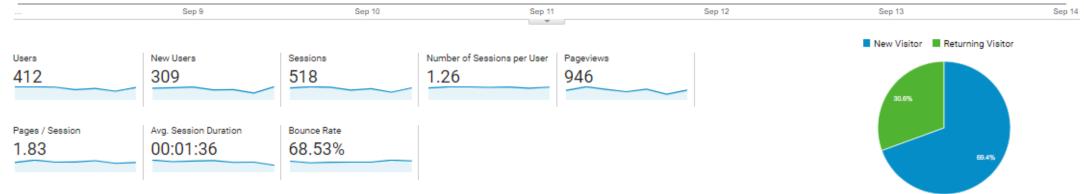

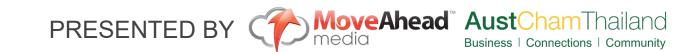

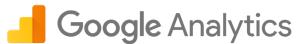

## **Acq**uisition

The Acquisitions report gives you a detailed overview of where you traffic is originating from such as organic search, direct, social, referal or email. Using the tabs inside the Acquisition report, you can dig deeper into the individual traffic sources and view them by channel, source/medium and more.

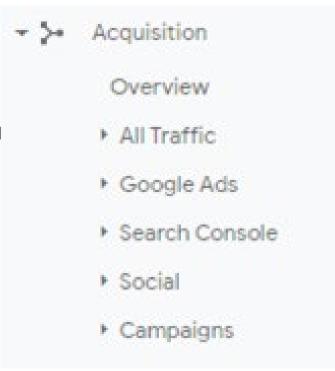

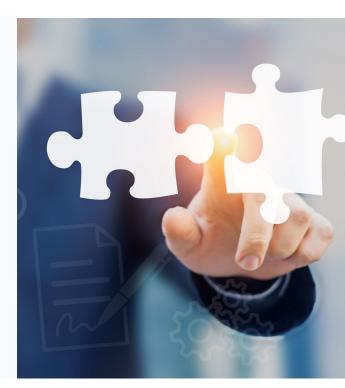

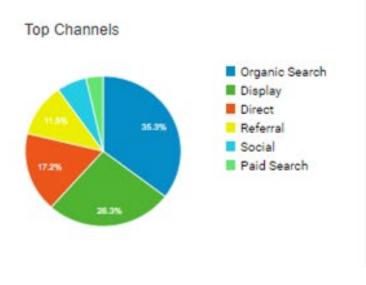

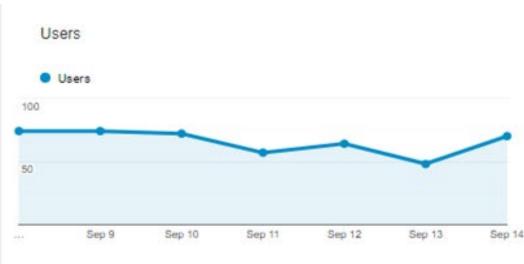

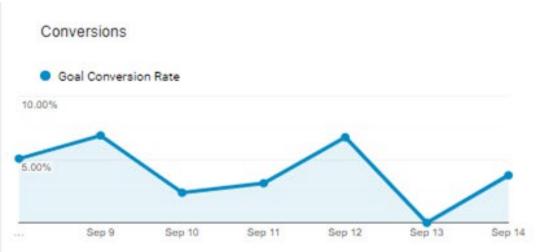

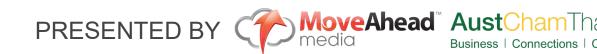

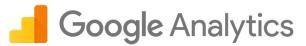

### **Beh**avior

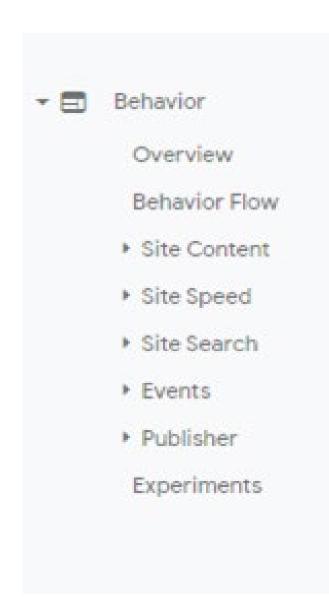

The behavior report captures and displays what visitors on your website, the pages they visit and what actions they take while on those pages. The overview shows you how many page views your site received in the selected time range along with some other metrics.

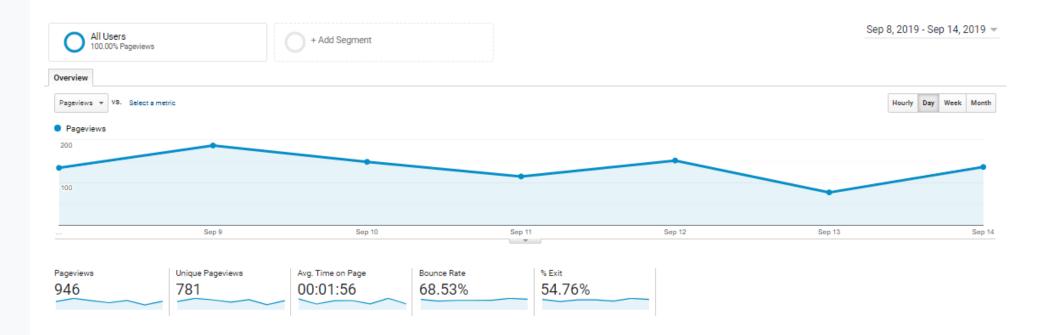

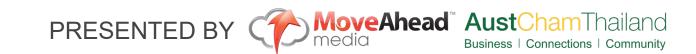

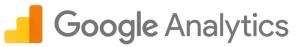

## Conversions

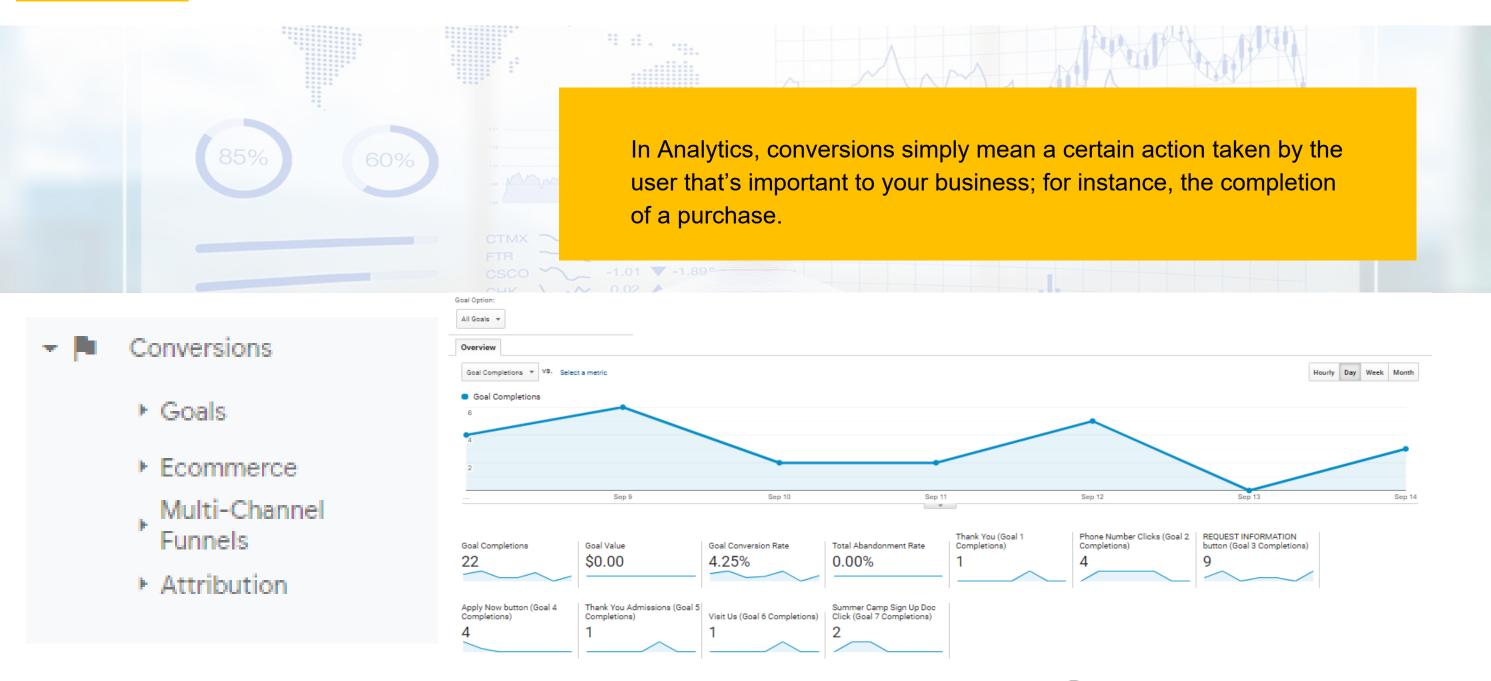

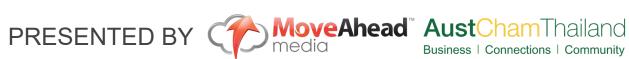

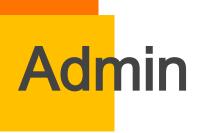

Google Analytics

This is where you manage all of the settings for your website within Google Analytics.

To truly get value from your Analytics Goals, and Custom Campaigns should be set.

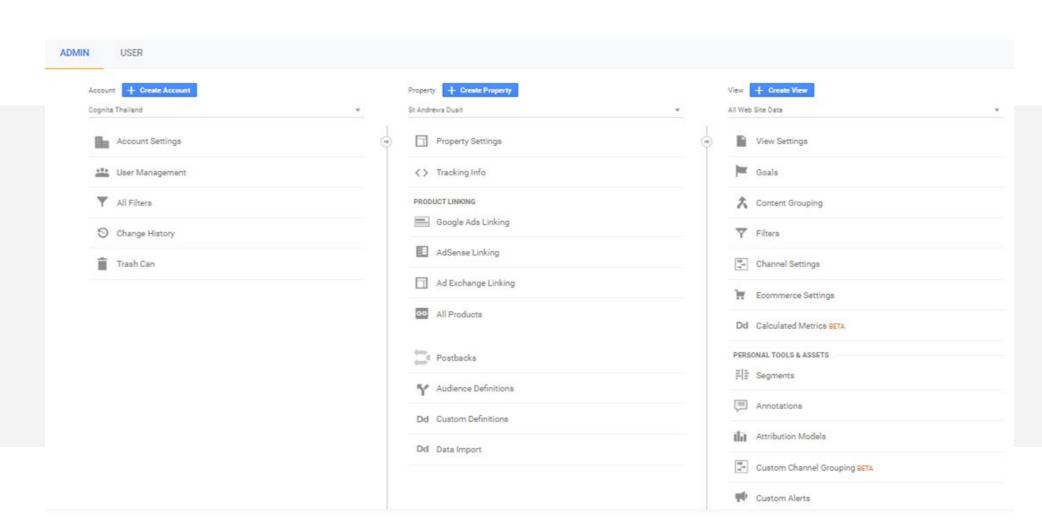

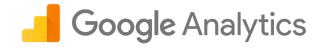

## Selecting the Data

What data do I need to look at based on my objectives?

The following slides will show examples of data from each category

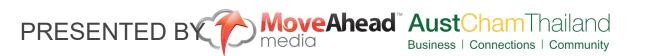

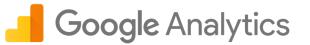

#### **Audience / Location**

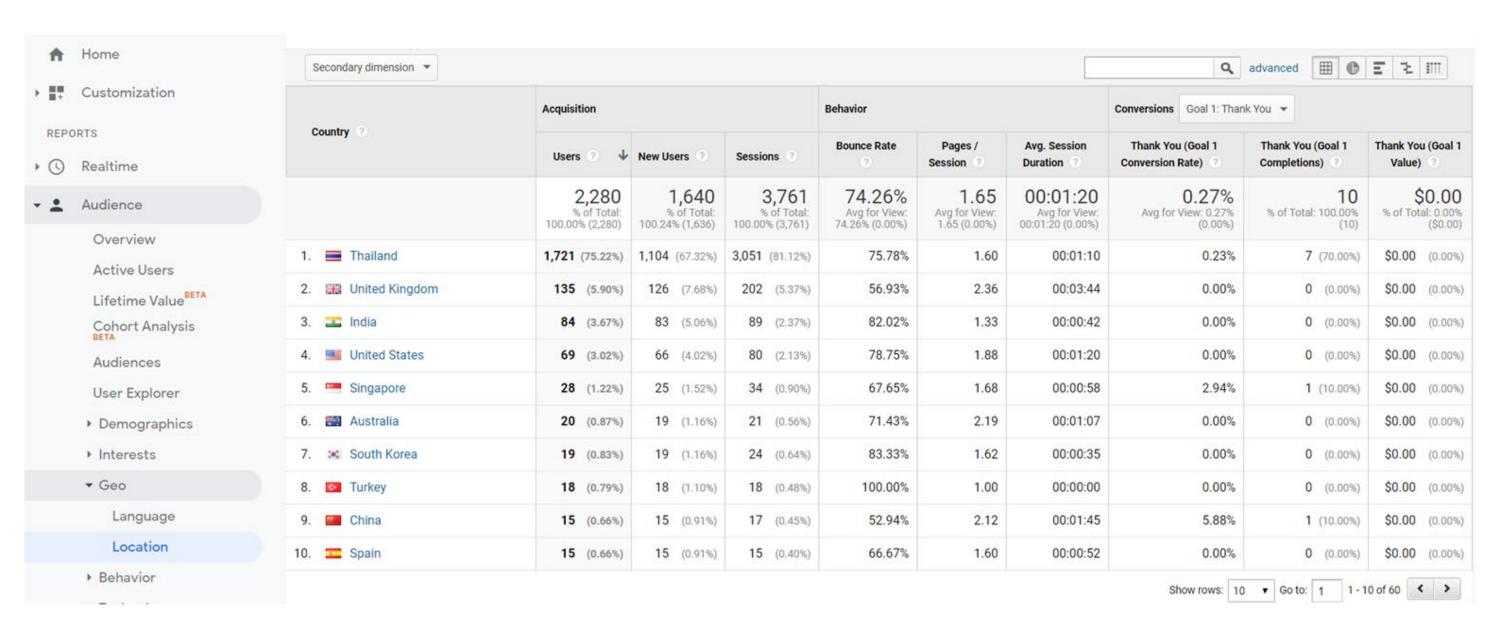

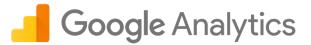

#### Audience / All Channels

| · >• | Acquisition      |   |
|------|------------------|---|
|      | Overview         |   |
|      | ▼ All Traffic    |   |
|      | Channels         |   |
|      | Treemaps         |   |
|      | Source/Medium    | 6 |
|      | Referrals        | 0 |
|      | ▶ Google Ads     | 0 |
|      | ▶ Search Console | • |
|      | ▶ Social         | G |
|      | ▶ Campaigns      | 6 |
| · 🗆  | Behavior         |   |

|   |                          |                | Acquisition                             |                                         |                                         | Behavior                                  |                                       |                                               | Conversions All Goals ▼                 |                                     |                                         |  |
|---|--------------------------|----------------|-----------------------------------------|-----------------------------------------|-----------------------------------------|-------------------------------------------|---------------------------------------|-----------------------------------------------|-----------------------------------------|-------------------------------------|-----------------------------------------|--|
|   | Default Channel Grouping |                | Users ? ↓                               | New Users ?                             | Sessions ?                              | Bounce Rate                               | Pages / Session                       | Avg. Session  Duration                        | Goal Conversion<br>Rate                 | Goal<br>Completions                 | Goal Value ②                            |  |
|   |                          |                | 2,280<br>% of Total:<br>100.00% (2,280) | 1,640<br>% of Total:<br>100.24% (1,636) | 3,761<br>% of Total:<br>100.00% (3,761) | 74.26%<br>Avg for View:<br>74.26% (0.00%) | 1.65<br>Avg for View:<br>1.65 (0.00%) | 00:01:20<br>Avg for View:<br>00:01:20 (0.00%) | 2.71%<br>Avg for View:<br>2.71% (0.00%) | 102<br>% of Total:<br>100.00% (102) | \$0.00<br>% of Total:<br>0.00% (\$0.00) |  |
| 8 | 1.                       | Display        | 842 (35.95%)                            | 334 (20.37%)                            | 1,800 (47.86%)                          | 88.00%                                    | 1.15                                  | 00:00:33                                      | 0.89%                                   | 16 (15.69%)                         | \$0.00 (0.00%)                          |  |
| 0 | 2.                       | Organic Search | <b>571</b> (24.38%)                     | 465 (28.35%)                            | 786 (20.90%)                            | 58.02%                                    | 2.29                                  | 00:02:09                                      | 5.85%                                   | 46 (45.10%)                         | \$0.00 (0.00%)                          |  |
| 9 | 3.                       | Direct         | 468 (19.98%)                            | 442 (26.95%)                            | 593 (15.77%)                            | 61.38%                                    | 2.10                                  | 00:02:33                                      | 4.38%                                   | 26 (25.49%)                         | \$0.00 (0.00%)                          |  |
| 9 | 4.                       | Paid Search    | 180 (7.69%)                             | 154 (9.39%)                             | 213 (5.66%)                             | 53.99%                                    | 2.45                                  | 00:02:13                                      | 2.82%                                   | 6 (5.88%)                           | \$0.00 (0.00%)                          |  |
| 0 | 5.                       | Referral       | 179 (7.64%)                             | 154 (9.39%)                             | 220 (5.85%)                             | 74.55%                                    | 1.50                                  | 00:01:01                                      | 1.36%                                   | 3 (2.94%)                           | \$0.00 (0.00%)                          |  |
| 0 | 6.                       | Social         | 102 (4.36%)                             | 91 (5.55%)                              | 149 (3.96%)                             | 73.83%                                    | 1.66                                  | 00:00:55                                      | 3.36%                                   | 5 (4.90%)                           | \$0.00 (0.00%)                          |  |

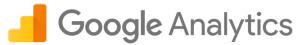

## **Behavior / Landing Page**

| ) III | Customization            |   |     |                                     | Acquisition                    |                                 |                                         | Behavior                        |                               |                                   | Conversions All Go             | oals 🔻                       |                              |
|-------|--------------------------|---|-----|-------------------------------------|--------------------------------|---------------------------------|-----------------------------------------|---------------------------------|-------------------------------|-----------------------------------|--------------------------------|------------------------------|------------------------------|
|       | ORTS                     |   | L   | anding Page ③                       | Sessions ? ↓                   | % New Sessions                  | New Users ?                             | Bounce Rate ?                   | Pages / Session               | Avg. Session<br>Duration          | Goal Conversion<br>Rate        | Goal<br>Completions          | Goal Value 3                 |
| • (1) | Realtime                 |   |     |                                     | 3,761                          | 43.61%                          | 1 640                                   | 74.26%                          | 1.65                          | 00:01:20                          | 2.71%                          | 102                          | \$0.00                       |
|       | Audience                 |   |     |                                     | % of Total:<br>100.00% (3,761) | Avg for View:<br>43.50% (0.24%) | 1,640<br>% of Total:<br>100.24% (1,636) | Avg for View:<br>74.26% (0.00%) | Avg for View:<br>1.65 (0.00%) | Avg for View:<br>00:01:20 (0.00%) | Avg for View:<br>2.71% (0.00%) | % of Total:<br>100.00% (102) | % of Total<br>0.00% (\$0.00) |
| · 5-  | Acquisition              |   | 1.  | /                                   | 2,669 (70.97%)                 | 41.14%                          | 1,098 (66.95%)                          | 71.90%                          | 1.70                          | 00:01:16                          | 2.62%                          | 70 (68.63%)                  | \$0.00 (0.00%                |
| · 🗊   | Behavior                 |   | 2.  | /make-your-holidays-fun-camp-asi    | 282 (7.50%)                    | 18.79%                          | 53 (3.23%)                              | 88.65%                          | 1.12                          | 00:00:59                          | 3.90%                          | 11 (10.78%)                  | \$0.00 (0.00%                |
|       | Overview                 |   | 3.  | /recruitment @                      | 179 (4.76%)                    | 75.42%                          | 135 (8.23%)                             | 81.56%                          | 1.45                          | 00:01:06                          | 0.00%                          | 0 (0.00%)                    | \$0.00 (0.00%                |
|       | Behavior Flow            |   | 4.  | /admissions/fees                    | 128 (3.40%)                    | 60.94%                          | 78 (4.76%)                              | 77.34%                          | 1.85                          | 00:01:48                          | 0.00%                          | 0 (0.00%)                    | \$0.00 (0.00%                |
|       | ▼ Site Content           |   | 5.  | /school-life/parent-teacher-group 🚇 | 71 (1.89%)                     | 97.18%                          | 69 (4.21%)                              | 90.14%                          | 1.17                          | 00:00:19                          | 0.00%                          | 0 (0.00%)                    | \$0.00 (0.00%                |
|       | All Pages                |   | 6.  | /admissions/request-information-    | 48 (1.28%)                     | 45.83%                          | 22 (1.34%)                              | 72.92%                          | 1.48                          | 00:01:54                          | 2.08%                          | 1 (0.98%)                    | \$0.00 (0.00%                |
|       | Content Drilldown        |   | 7.  | /school-life/calendar-2             | 40 (1.06%)                     | 45.00%                          | 18 (1.10%)                              | 80.00%                          | 2.12                          | 00:02:31                          | 0.00%                          | 0 (0.00%)                    | \$0.00 (0.00%                |
|       | Landing Pages            | 0 | 8.  | /make-your-holidays-fun-camp-       | 31 (0.82%)                     | 54.84%                          | 17 (1.04%)                              | 54.84%                          | 2.26                          | 00:01:45                          | 0.00%                          | 0 (0.00%)                    | \$0.00 (0.00%                |
|       | Exit Pages  • Site Speed |   | 9.  | /early-years                        | 28 (0.74%)                     | 67.86%                          | 19 (1.16%)                              | 71.43%                          | 1.68                          | 00:01:48                          | 0.00%                          | 0 (0.00%)                    | \$0.00 (0.00%                |
|       | ▶ Site Search            |   | 10. | /contact-us/directions              | <b>27</b> (0.72%)              | 62.96%                          | 17 (1.04%)                              | 70.37%                          | 1.48                          | 00:04:42                          | 0.00%                          | 0 (0.00%)                    | \$0.00 (0.00%                |

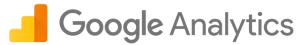

## Behavior / Landing Page

| Overview                     |   |    |                                  |                           | Acquisition                         |                                                |                                       | Behavior                                      |                                  |                                                    | Conversions                        | All Goals ▼                          |                                  |
|------------------------------|---|----|----------------------------------|---------------------------|-------------------------------------|------------------------------------------------|---------------------------------------|-----------------------------------------------|----------------------------------|----------------------------------------------------|------------------------------------|--------------------------------------|----------------------------------|
| Behavior Flow                |   |    | Landing Page ②                   | Source / Medium ?         | Sessions                            | % New<br>Sessions                              | New Users                             | Bounce Rate                                   | Pages /<br>Session               | Avg. Session                                       | Goal<br>Conversion                 | Goal<br>Completions                  | Goal Value                       |
| ▼ Site Content               |   |    |                                  |                           | 10000                               |                                                |                                       | 0                                             | (2)                              | ANTENNESS C.                                       | Rate ?                             |                                      |                                  |
| All Pages  Content Drilldown |   |    |                                  |                           | 282<br>% of Total:<br>7.50% (3,761) | 18.79%<br>Avg for View:<br>43.50%<br>(-56.79%) | 53<br>% of Total:<br>3.24%<br>(1,636) | 88.65%<br>Avg for View:<br>74.26%<br>(19.38%) | 1.12<br>Avg for<br>View:<br>1.65 | 00:00:59<br>Avg for View:<br>00:01:20<br>(-25.89%) | 3.90%<br>Avg for<br>View:<br>2.71% | 11<br>% of Total:<br>10.78%<br>(102) | \$0.0<br>% of To<br>0.00% (\$0.0 |
| Landing Pages Exit Pages     | 0 | 1. | /make-your-holidays-fun-camp-asi | google / cpc              | 166 (58.87%)                        | 4.82%                                          | 8 (15.09%)                            | 93.98%                                        | (-32.24%)                        | 00:00:42                                           | 0.60%                              | 1 (9.09%)                            | \$0.00 (0.0                      |
| ➤ Site Speed                 |   | 2. | /make-your-holidays-fun-camp-asi | (direct) / (none)         | <b>77</b> (27.30%)                  | 48.05%                                         | 37 (69.81%)                           | 80.52%                                        | 1.22                             | 00:01:54                                           | 10.39%                             | 8 (72.73%)                           | \$0.00 (0.0                      |
| ▶ Site Search                |   | 3. | /make-your-holidays-fun-camp-asi | google / organic          | 38 (13.48%)                         | 18.42%                                         | 7 (13.21%)                            | 84.21%                                        | 1.18                             | 00:00:24                                           | 5.26%                              | 2 (18.18%)                           | \$0.00 (0.0                      |
| ▶ Events ▶ Publisher         |   | 4. | /make-your-holidays-fun-camp-asi | m.facebook.com / referral | 1 (0.35%)                           | 100.00%                                        | 1 (1.89%)                             | 0.00%                                         | 2.00                             | 00:01:52                                           | 0.00%                              | 0 (0.00%)                            | \$0.00 (0.0                      |

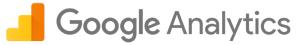

#### **Behavior / Behavior Flow**

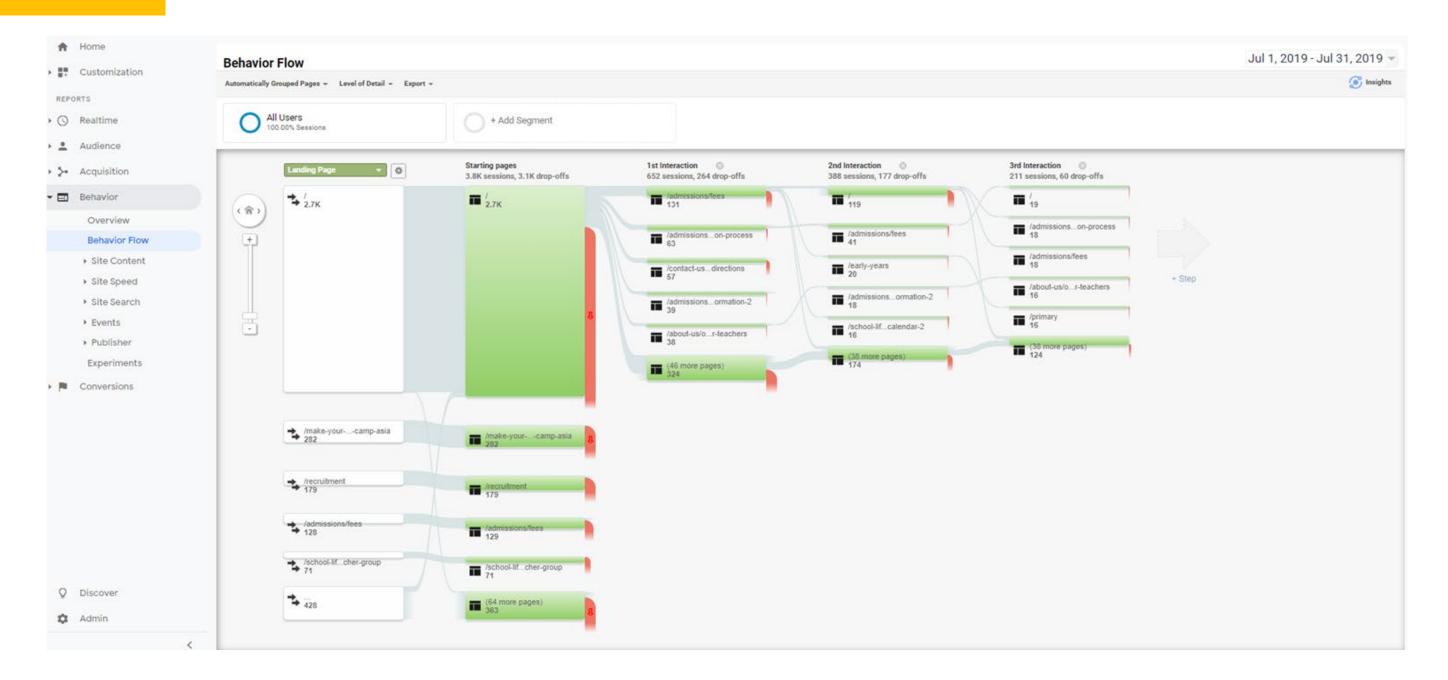

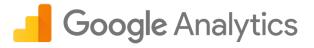

## Using Tag Manager

Enhance your tracking and understanding of visitors behaviour

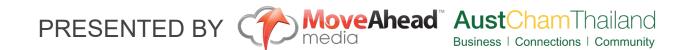

## Using Google Tag Manager

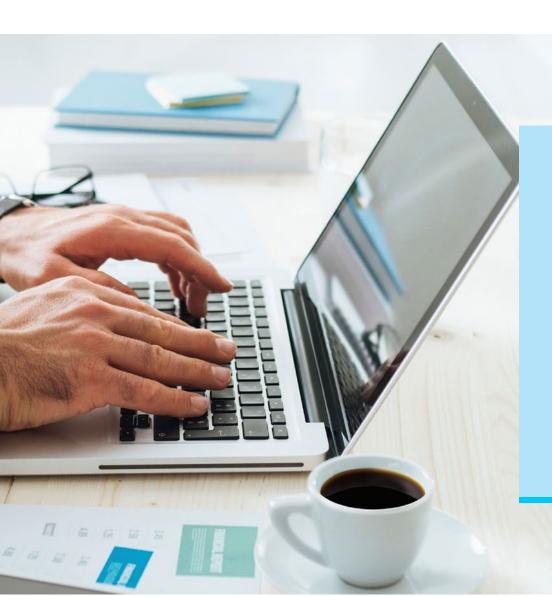

One Tool that is often overlooked when using Google Analytics is Google Tag Manager.

Why use Google Tag Manager?

- 1. Store and Manage Pixels and 3rd Party Code. (FB, Adwords, Mailchimp)
- 2. Reduces the need for developers to track actions.
- 3. Don't lose visitors through site speed issues.
- 4. Built in Tags common to Adwords and Analytics
- 5. Add event tracking without code. Such as button clicks and scroll depth.

## Using Google Tag Manager

Google Tag Manager should be the home for all of your tracking software and Pixels. If you are utilising retargeting as part your online marketing strategy you will soon find yourself with multiple pixels/tags. These will slow your site down quite dramatically. This is where GTM can help take away the weight of all your tracking codes.

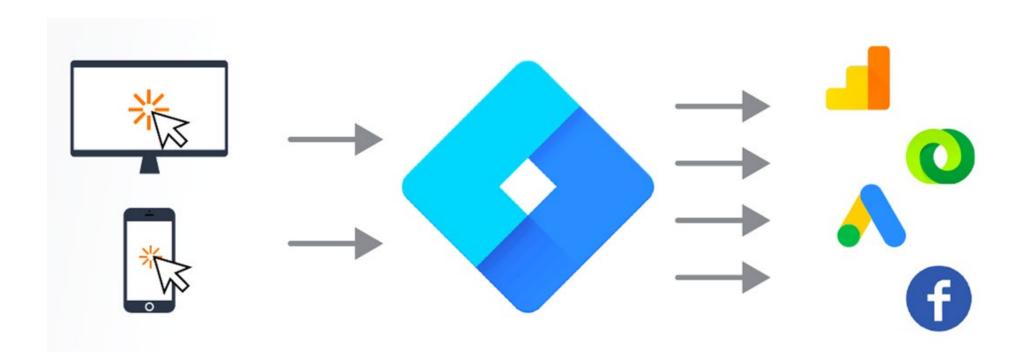

## Using Google Tag Manager

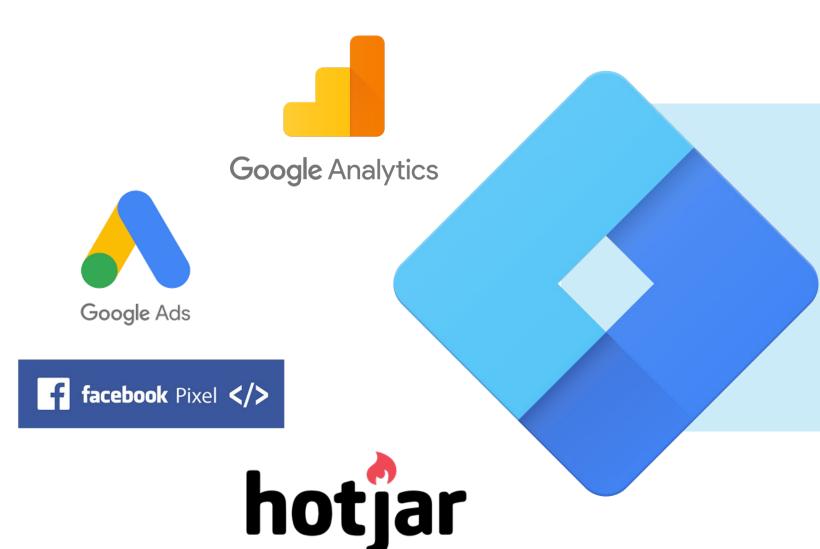

Some of the most common tags used on websites that should be housed within GTM are:

- Google Analytics
- Adwords Conversions and Remarketing Tags
- Facebook Pixels
- Heatmap Tracking Codes (Hotjar, Crazyegg, etc.)
- 5. MailChimp Tags

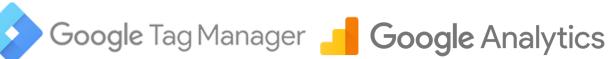

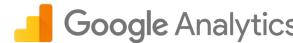

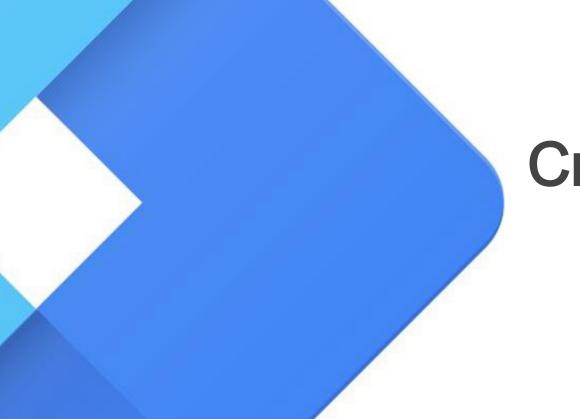

## Creating a dashboard for reporting

Live reports for instant reviews by all team members

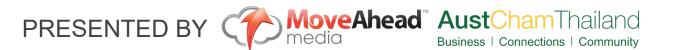

## **Cre**ating a live report

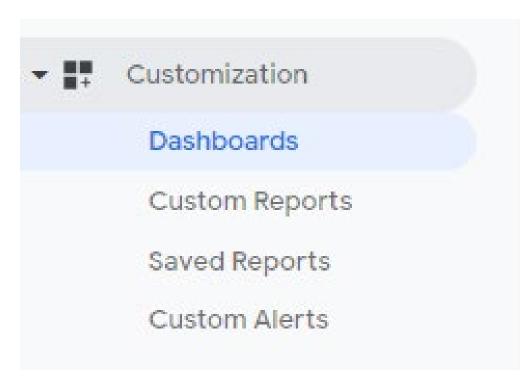

Google Analytics has a wealth of information but should you not have the time to mine this data then there are a number of options to make life easier.

- Dashboards
- Custom Report Templates
- Saved Reports
- Custom Alerts
- Scheduled Reporting

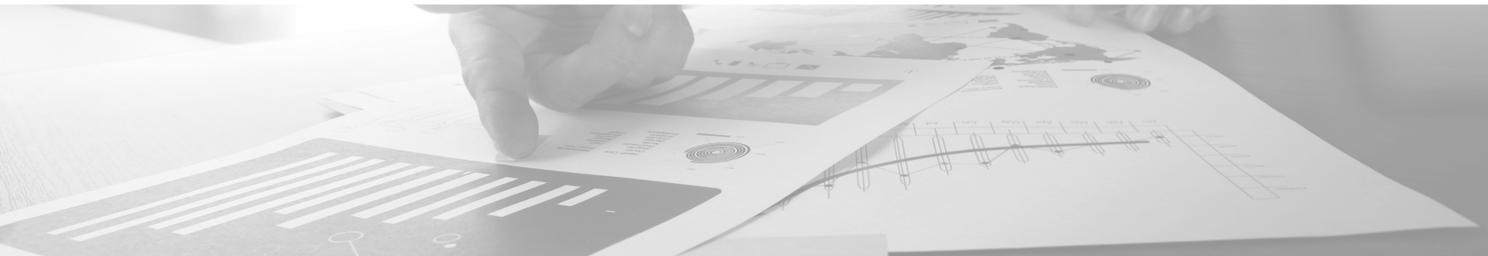

## Creating a live report

Upon completing your Dashboards it is now very easy to have these reports put into a PDF and sent directly to a desired email. On a frequency that suits your needs.

| mail Report: / | My Dashboard                  | , |
|----------------|-------------------------------|---|
| From           | adwords@moveaheadmedia.com.au |   |
| То             |                               |   |
| Subject        | My Dashboard                  |   |
| Attachments    | ▶ PDF MY DASHBOARD            |   |
| Frequency      | Once +                        |   |
| ADVANCED OPTIO | ONS                           |   |
|                |                               |   |
|                |                               |   |
|                |                               |   |
|                |                               |   |
| I'm not        | a robot                       |   |
|                | reCAPTCHA<br>Privacy - Terms  |   |
| Send Cancel    |                               |   |

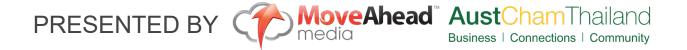

## Creating a live report

Google Analytics has a wealth of information but should you not have the time to mine this data then there are a number of options to make life easier.

Custom Dashboard Examples

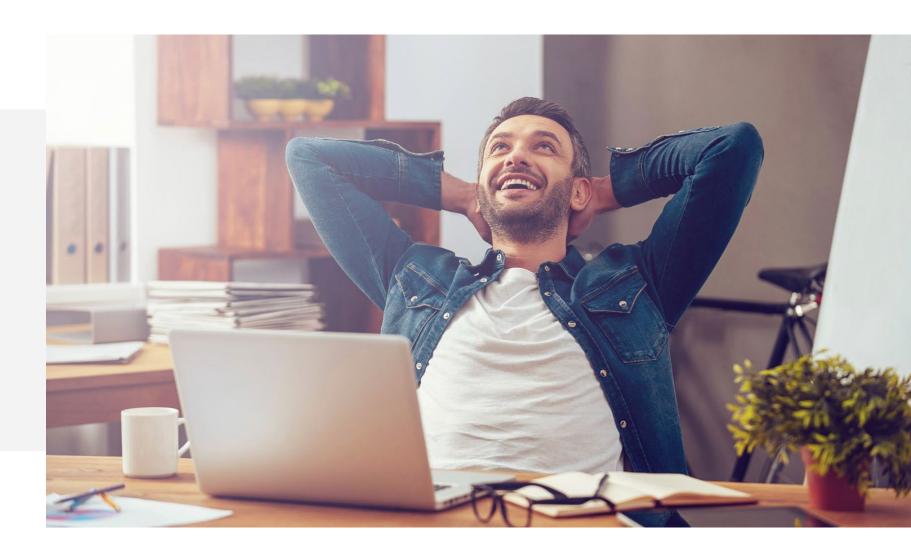

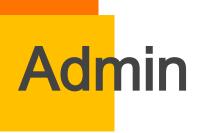

Google Analytics

This is where you manage all of the settings for your website within Google Analytics.

To truly get value from your Analytics Goals, and Custom Campaigns should be set.

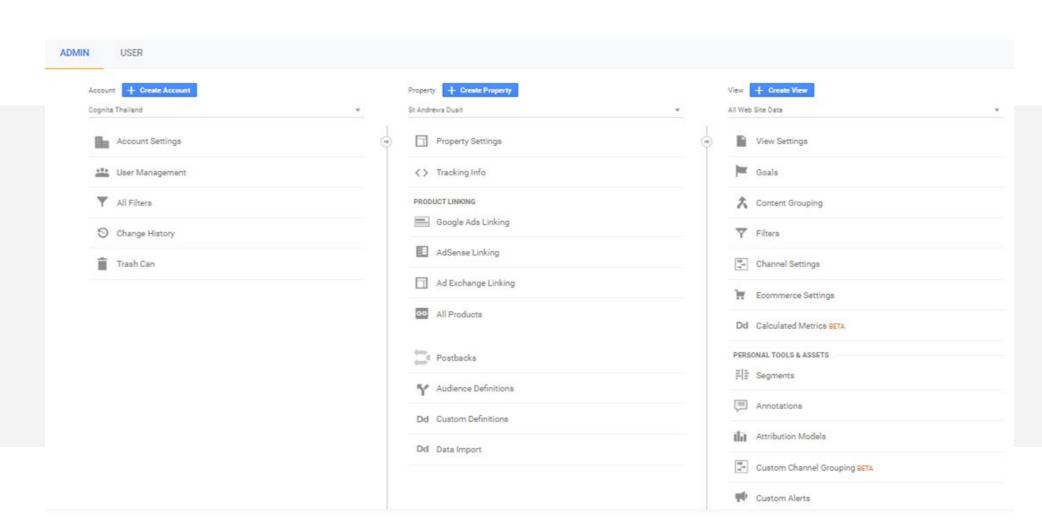

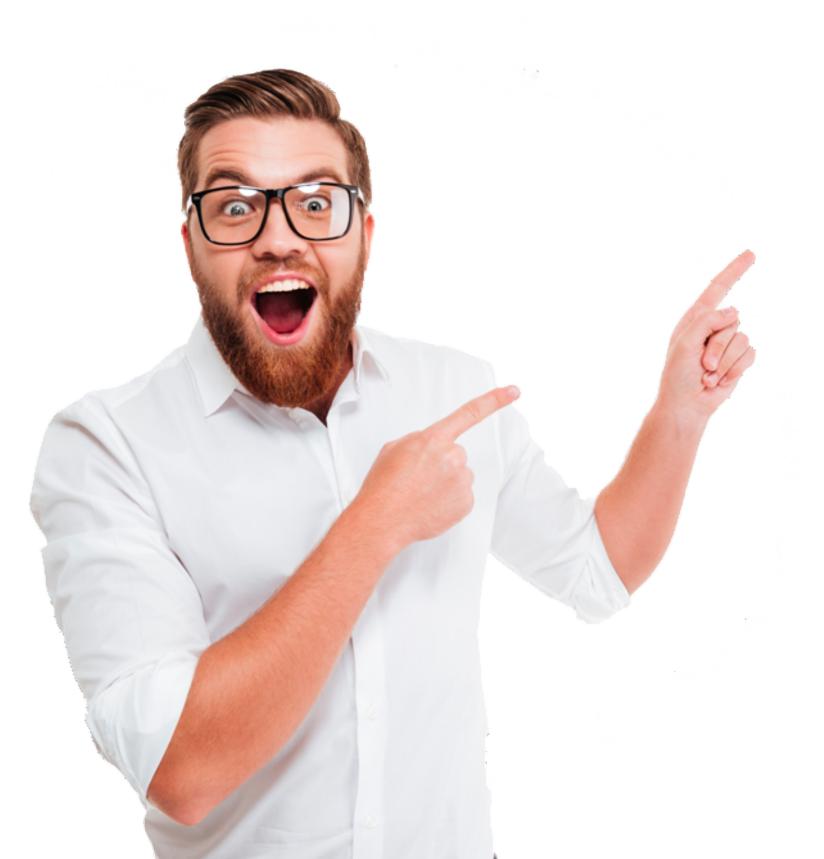

## **Special Offer**

Exclusive offer for Austcham Digital Marketing Workshop Attendees

## Move Ahead Media - PowerGroups

- 2 to 4 members of AustCham
- 2 hour training session
- @ MAM offices in Asoke
- Bring your Analytics
- Set-up your own Customised Report with our help

#### CONTACT

Names: James Thurlby

Email: james.thurlby@moveaheadmedia.com.au

Phone: 081 849 3013

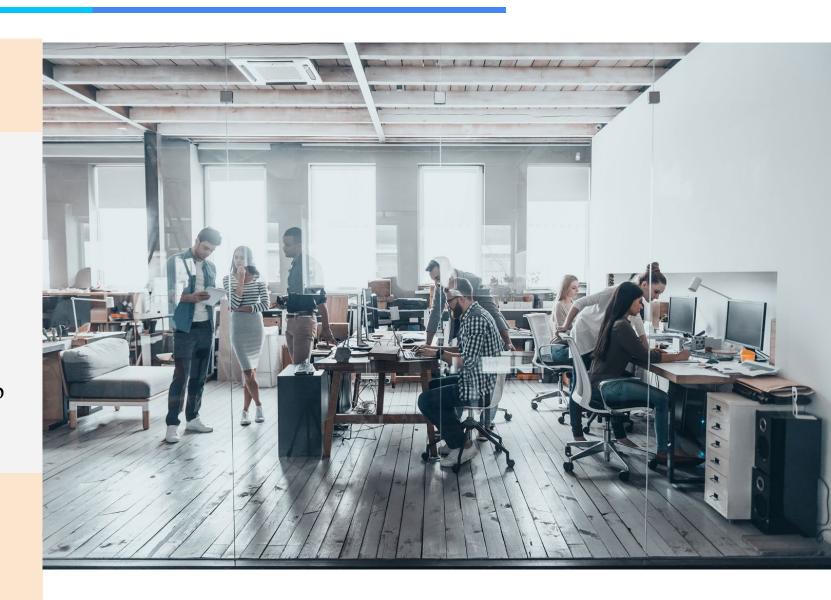

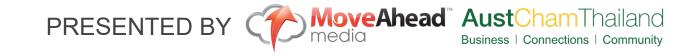

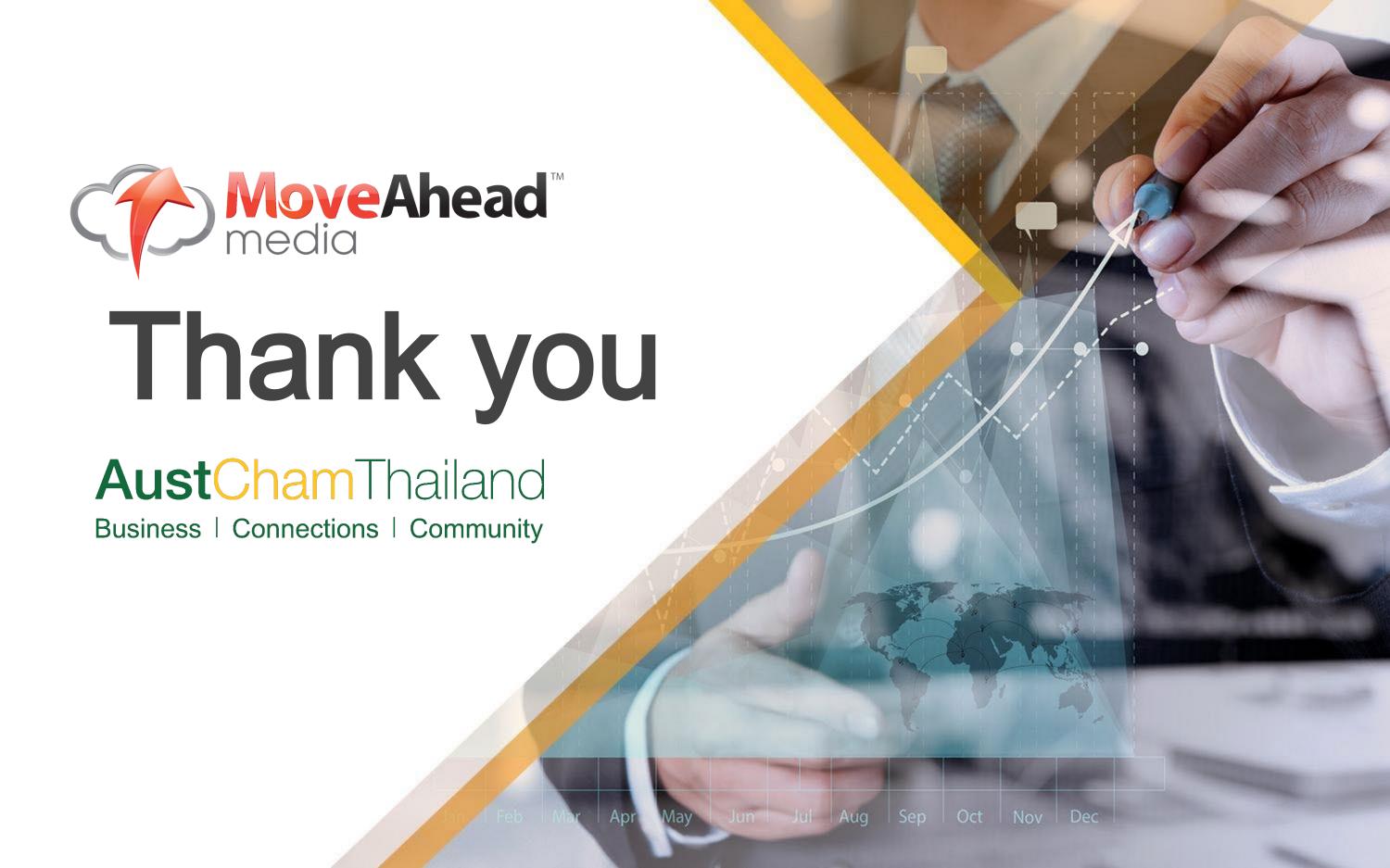